## **GUIA REF RAPIDA OCTAVE / MATLAB**

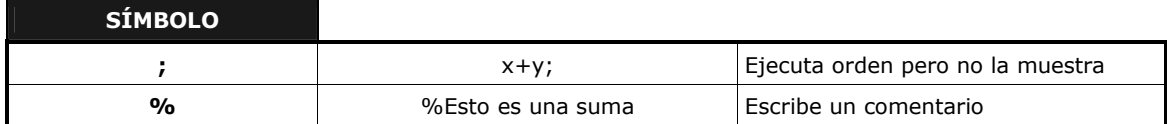

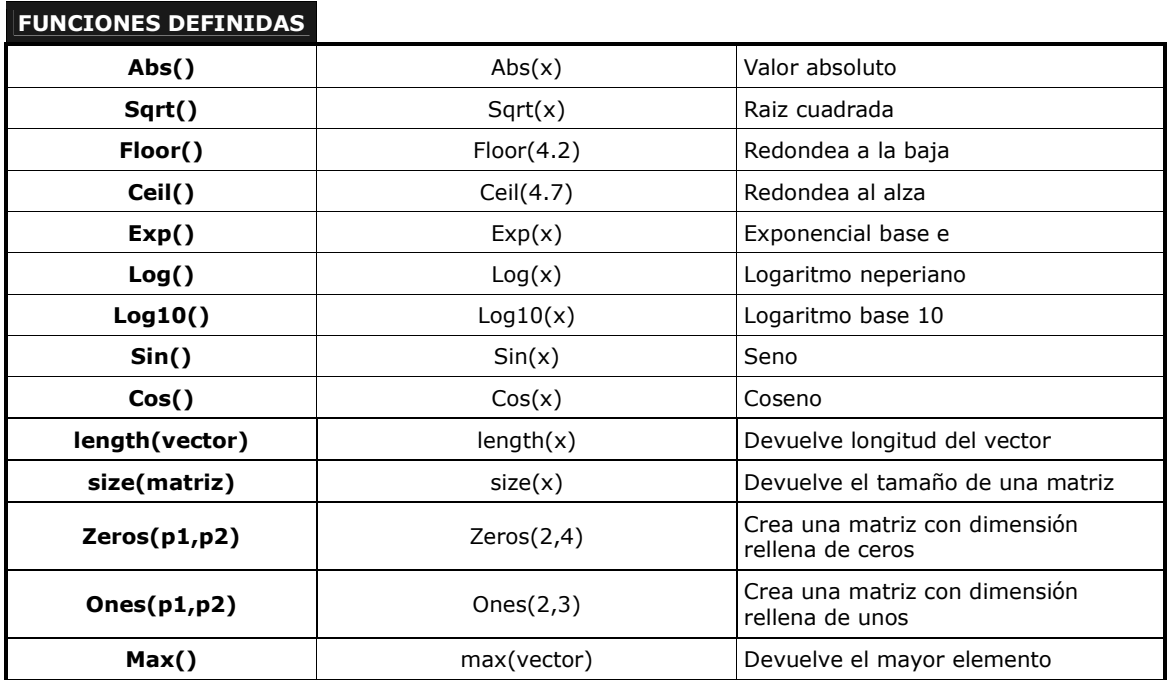

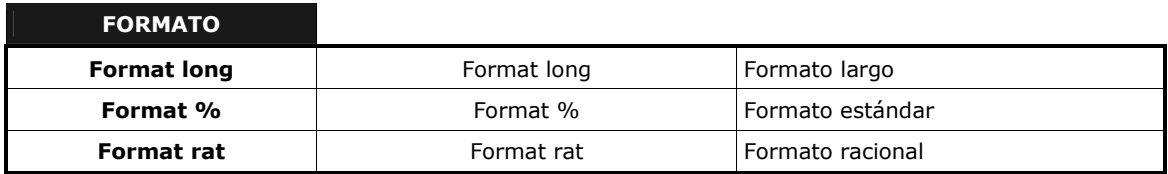

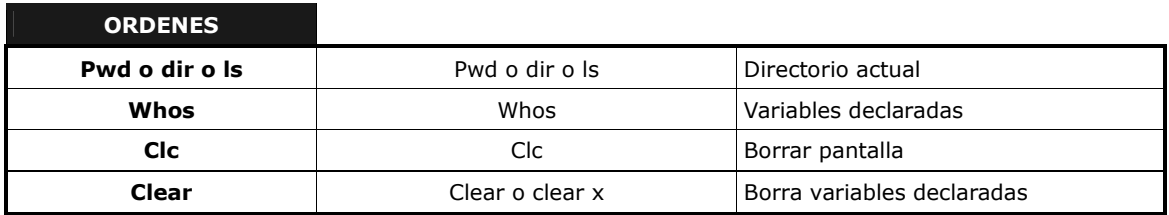

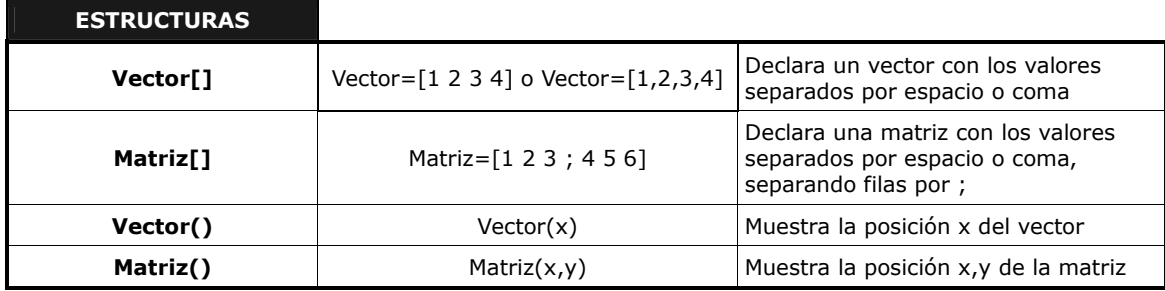

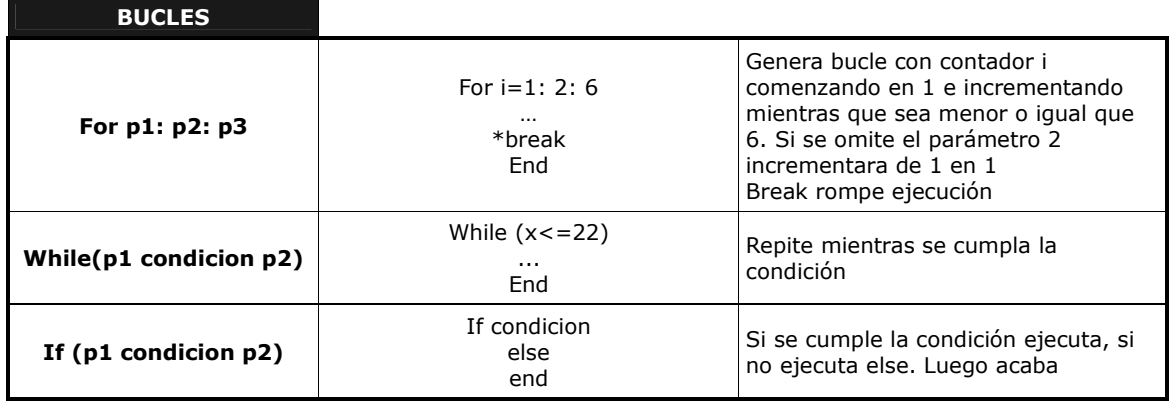

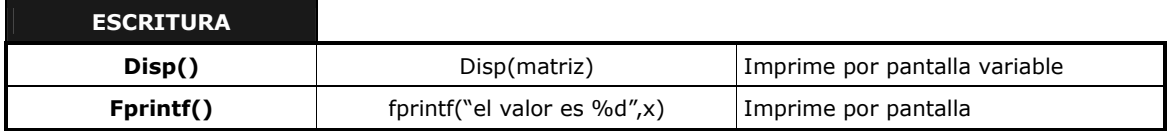

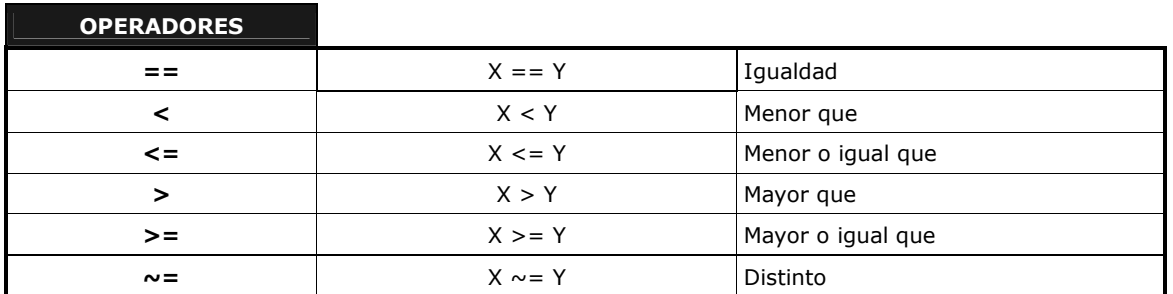

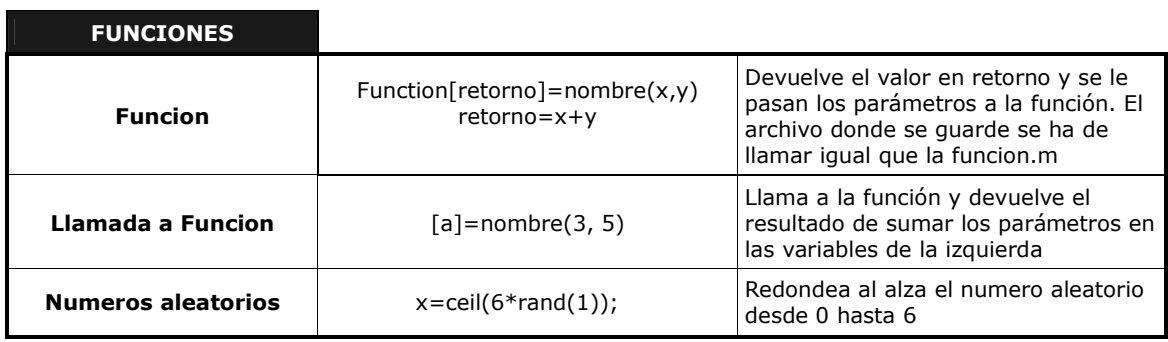